# CAPÍTULO V

## **5. Solución y comparación de resultados por medio de la paquetería**

## **5.1 Solución de ejercicios por medio de la paquetería**

En el Capítulo III se presentaron tres ejemplos diferentes de armaduras, mismos que se realizaron por medio de la paquetería y cuyos resultados se muestran a continuación.

# **5.1.1 Ejemplo No.1**

Analizar la siguiente armadura plana triangular equilátera por el método de las rigideces: **Datos:** 

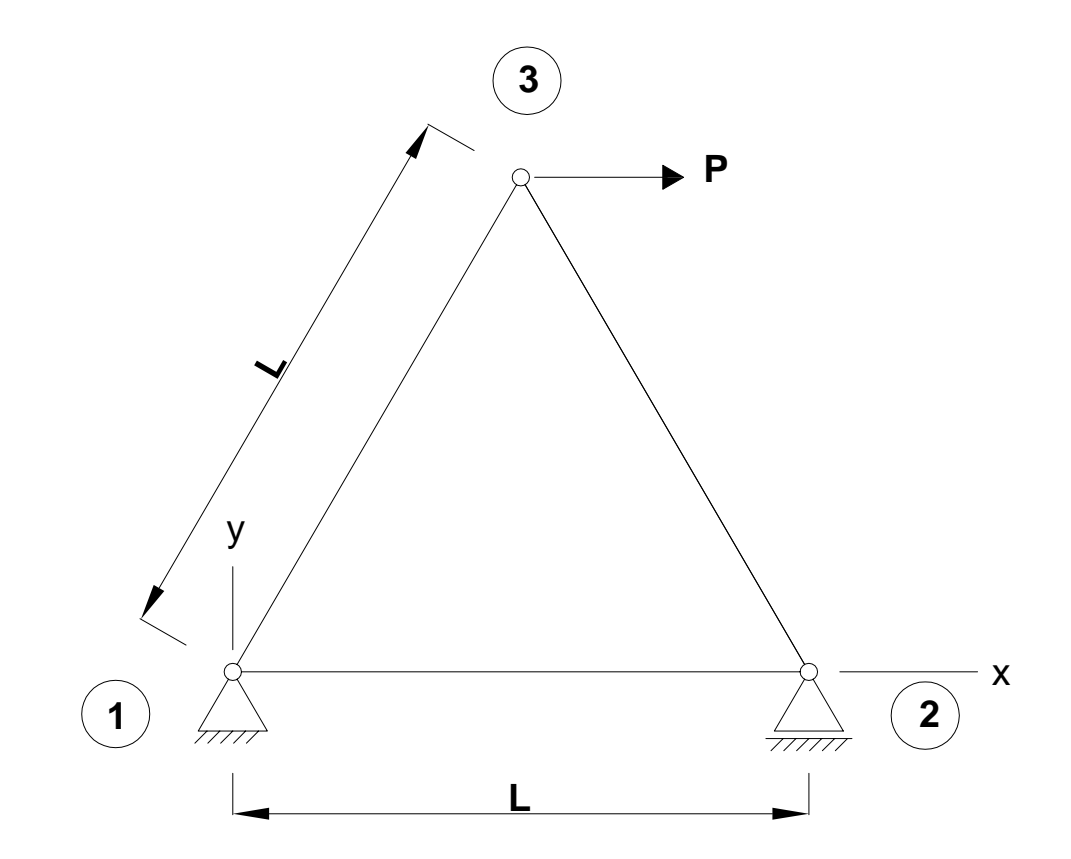

#### $L = 1$  m

 $P = 10$  kN

Solución por medio de la paquetería:

Después de la introducción de datos, la relación de rigidez estructural resulta como se muestra en la Fig. 5.1.

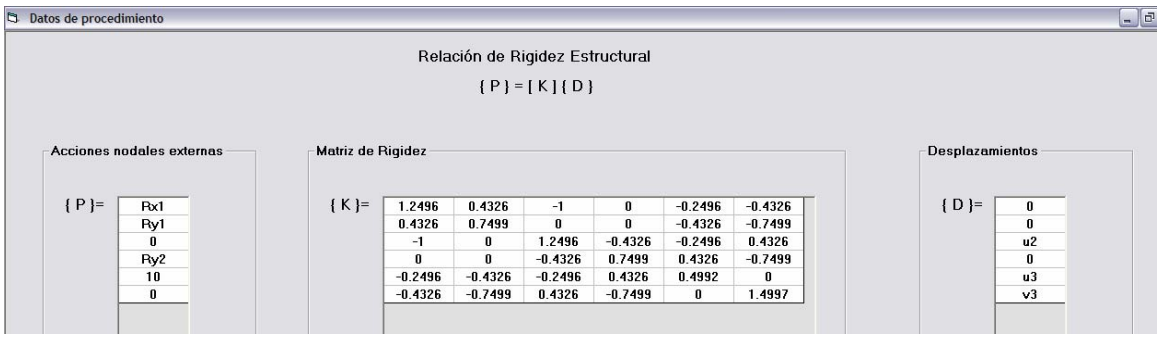

Fig. 5.1 Relación de rigidez estructural Ejemplo No.1

Desglosando la relación de rigidez estructural se tiene, primero, el vector de acciones nodales externas {P} (Fig. 5.2), la matriz de rigidez estructural [K] (Fig. 5.3) y, por último, el vector de desplazamientos nodales {D} (Fig. 5.4).

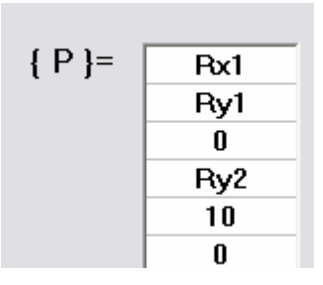

Fig. 5.2 Vector de acciones nodales externas Ejemplo No.1

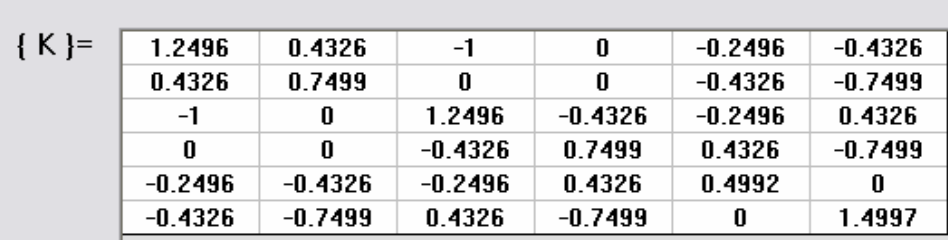

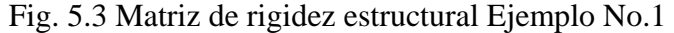

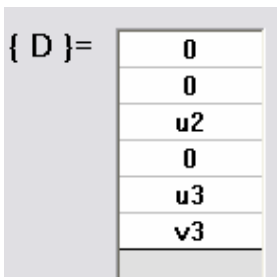

Fig. 5.4 Vector de desplazamientos nodales Ejemplo No.1

Los resultados de los desplazamientos nodales son los que se muestran en la siguiente figura:

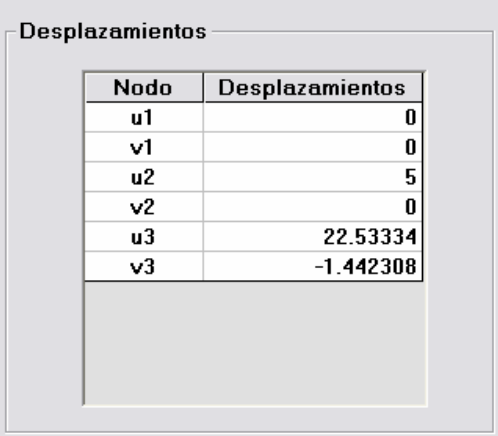

Fig. 5.5 Resultados de desplazamientos Ejemplo No.1

mientras que los de las reacciones son los que se presentan en la figura siguiente:

| Nodo            | Reacciones          |
|-----------------|---------------------|
| Rx1             | -9.99999993379479   |
| Ry1             | $-8.66666621099323$ |
| Rx <sub>2</sub> |                     |
| Ry <sub>2</sub> | 8.6666663406744     |
| Rx3             | Ш                   |
| Ry3             |                     |
|                 |                     |

Fig. 5.6 Resultado de reacciones Ejemplo No.1

Por último, se tienen las fuerzas internas que actúan en cada barra:

| <b>Tensión</b><br>$F1-2$<br>5<br>10.00555<br>$F1-3$<br>Tensión<br>$-10.00555$<br>$F2-3$ |  |            |
|-----------------------------------------------------------------------------------------|--|------------|
|                                                                                         |  |            |
|                                                                                         |  |            |
|                                                                                         |  | Compresión |
|                                                                                         |  |            |

Fig. 5.7 Resultado de fuerzas internas Ejemplo No.1

## **5.1.2 Ejemplo No.2**

Para la armadura de la figura, para la que *EA = cte,* para todas las barras, obtener por el método matricial de las rigideces lo siguiente:

- a) Los desplazamientos de los nudos;
- b) Las reacciones en los apoyos;
- c) Las fuerzas axiales de todas las barras.

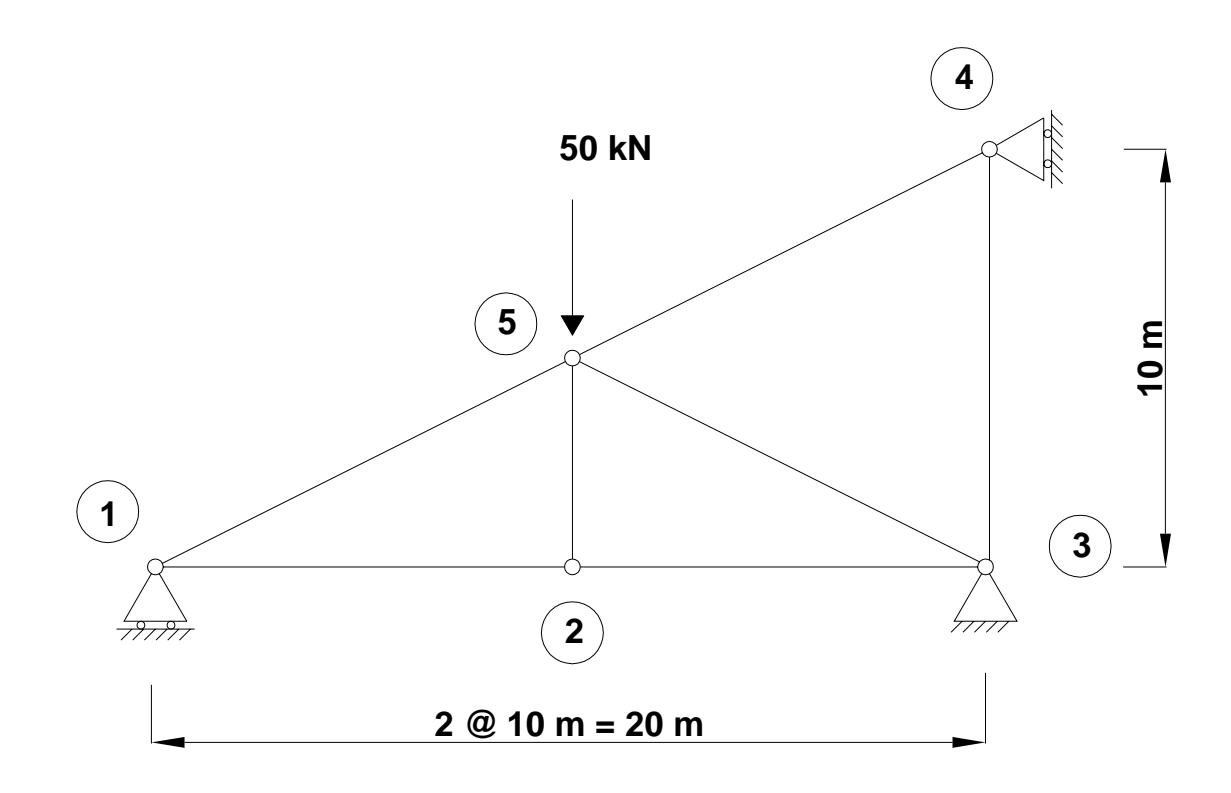

Solución por medio de la paquetería

Después de la introducción de datos, la relación de rigidez estructural resulta como se muestra en la Fig. 5.8.

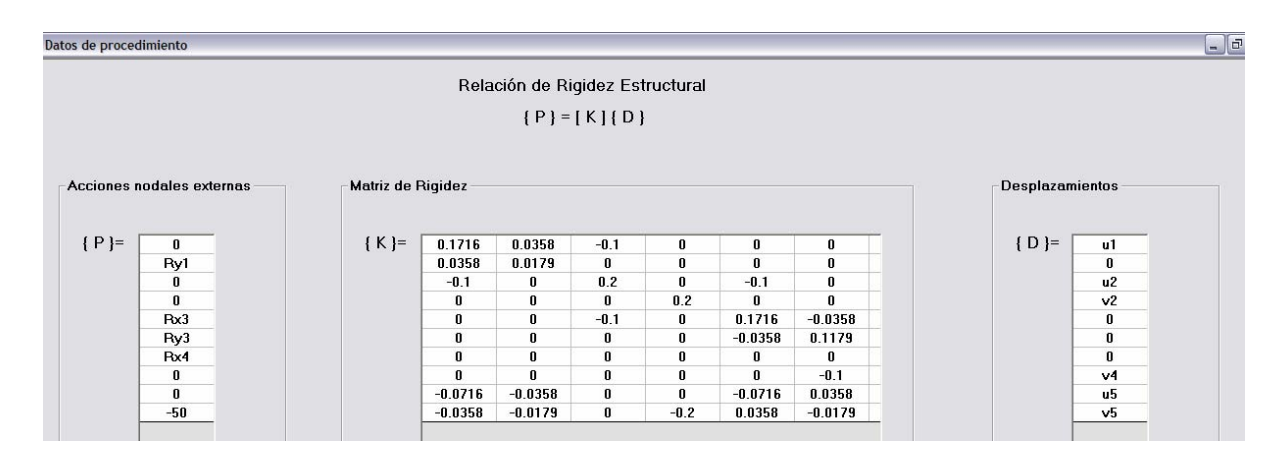

Fig. 5.8 Relación de rigidez estructural Ejemplo No.2

Desglosando la relación de rigidez estructural se tiene, primero, el vector de acciones nodales externas {P} (Fig. 5.9), la matriz de rigidez estructural [K] (Fig. 5.10) y, por último, el vector de desplazamientos nodales {D} (Fig. 5.11).

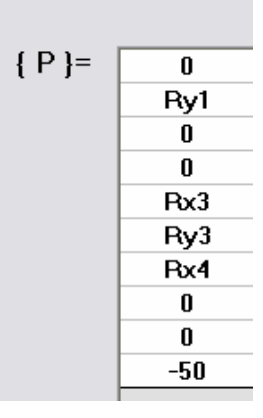

Fig. 5.9 Vector de acciones nodales externas Ejemplo No.2

| ${K}$ = | 0.1716    | 0.0358    | $-0.1$ | 0      | 0         | n         | 0         | 0         | -0.0716   | $-0.0358$ |
|---------|-----------|-----------|--------|--------|-----------|-----------|-----------|-----------|-----------|-----------|
|         | 0.0358    | 0.0179    | 0      | 0      | 0         | 0         | 0         | 0         | $-0.0358$ | $-0.0179$ |
|         | $-0.1$    | 0         | 0.2    | 0      | $-0.1$    | $\bf{0}$  | 0         | 0         | 0         | 0         |
|         | 0         | 0         | 0      | 0.2    | 0         | 0         | 0         | 0         | 0         | $-0.2$    |
|         | 0         | 0         | $-0.1$ | 0      | 0.1716    | $-0.0358$ | 0         | 0         | $-0.0716$ | 0.0358    |
|         | 0         | 0         | 0      | 0      | $-0.0358$ | 0.1179    | n         | $-0.1$    | 0.0358    | $-0.0179$ |
|         | 0         | 0         | 0      | 0      | 0         | n         | 0.0716    | 0.0358    | $-0.0716$ | $-0.0358$ |
|         | n         | 0         | 0      | 0      | 0         | $-0.1$    | 0.0358    | 0.1179    | $-0.0358$ | $-0.0179$ |
|         | $-0.0716$ | $-0.0358$ | 0      | 0      | $-0.0716$ | 0.0358    | $-0.0716$ | $-0.0358$ | 0.2147    | 0.0358    |
|         | $-0.0358$ | $-0.0179$ | 0      | $-0.2$ | 0.0358    | $-0.0179$ | $-0.0358$ | $-0.0179$ | 0.0358    | 0.2537    |

Fig. 5.10 Matriz de rigidez estructural Ejemplo No.2

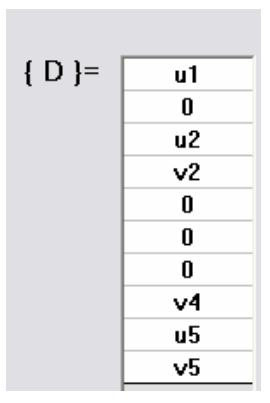

Fig. 5.11 Vector de desplazamientos nodales Ejemplo No.2

Los resultados de los desplazamientos nodales son los que se muestran en la siguiente figura:

| <b>Desplazamientos</b> |                        |
|------------------------|------------------------|
| Nodo                   | <b>Desplazamientos</b> |
| u1                     | $-326.5639$            |
| v1                     | Л                      |
| <b>u2</b>              | $-163.282$             |
| v2                     | $-1253.529$            |
| u3                     | 0                      |
| v3                     | 0                      |
| u4                     | Λ                      |
| v4                     | $-168.3591$            |
| u5                     | 72.00698               |
| v5                     | $-1253.529$            |

Fig. 5.12 Resultados de desplazamientos Ejemplo No.2

Los resultados de las reacciones son las que se presentan en la siguiente figura:

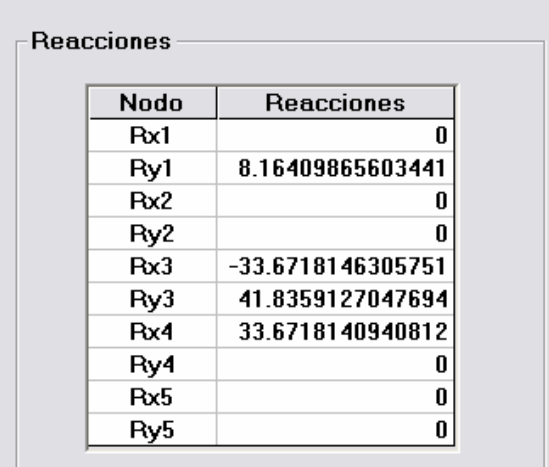

Fig. 5.13 Resultado de reacciones Ejemplo No.2

Y, por último, se tienen las fuerzas internas que actúan en cada barra:

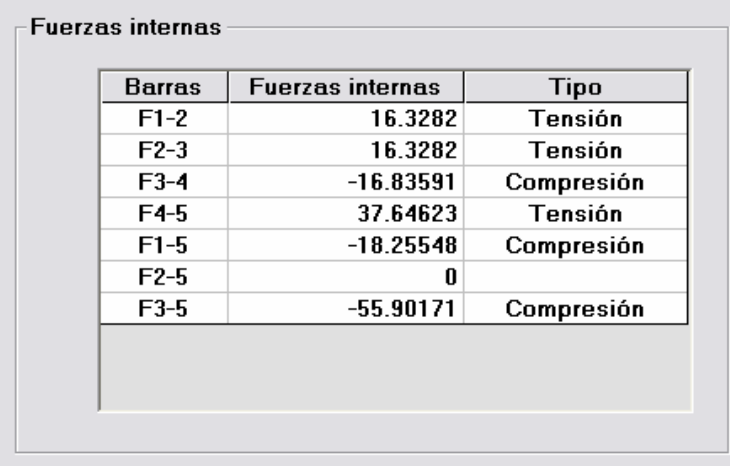

Fig. 5.14 Resultado de fuerzas internas Ejemplo No.2

# **5.1.3 Ejemplo No.3**

Obtener los desplazamientos de los nudos y las fuerzas axiales de las barras de la siguiente armadura mediante el método de las rigideces:

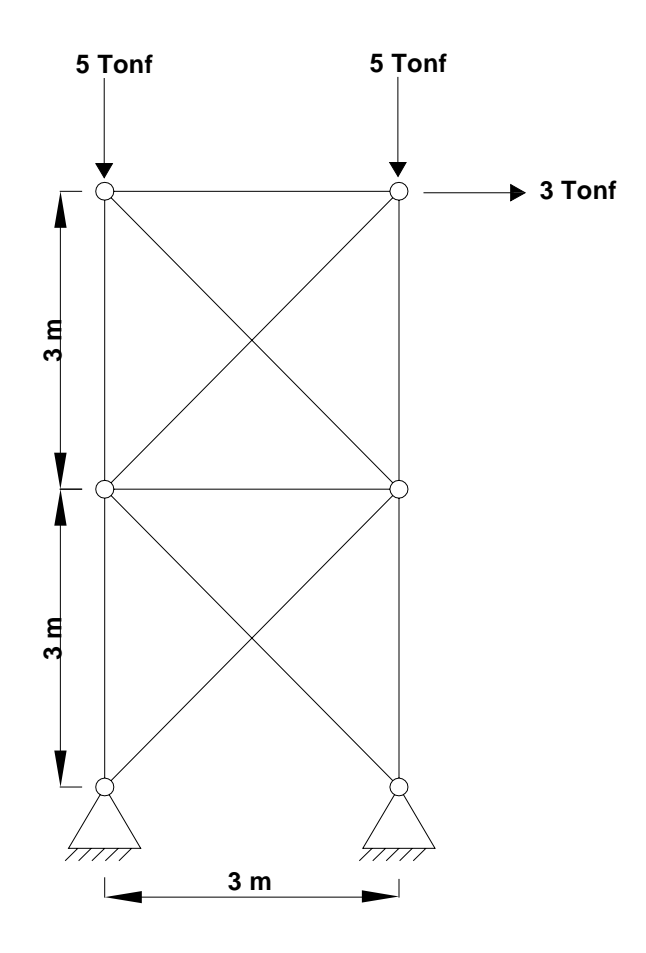

Solución por medio de la paquetería:

Después de la introducción de datos, la relación de rigidez estructural resulta como se muestra en la Fig. 5.15.

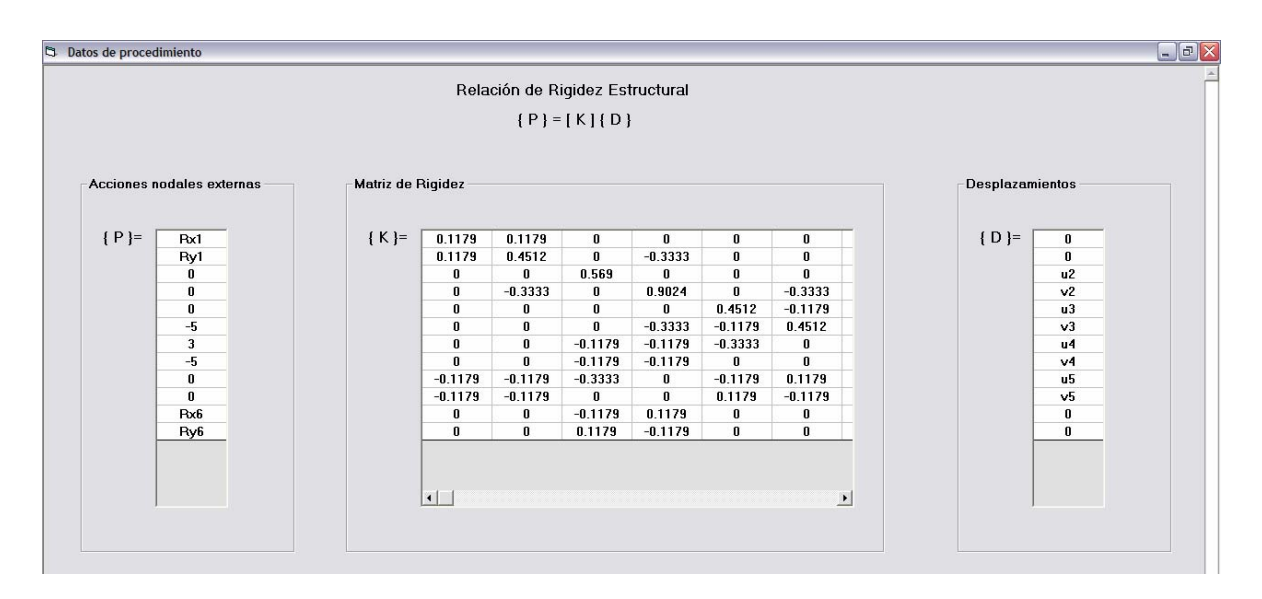

Fig. 5.15 Relación de rigidez estructural Ejemplo No.3

Desglosando la relación de rigidez estructural se tiene, primero, el vector de acciones nodales externas {P} (Fig. 5.16), la matriz de rigidez estructural [K] (Fig. 5.17) y, por último, el vector de desplazamientos nodales {D} (Fig. 5.18).

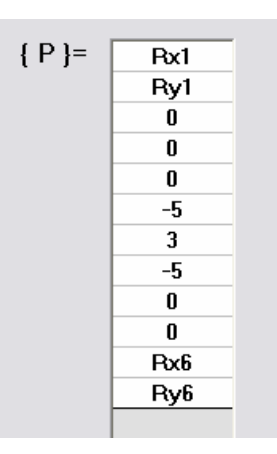

Fig. 5.16 Vector de acciones nodales externas Ejemplo No.3

| ${K}$ = | 0.1179    | 0.1179    | 0         | 0         | 0         | 0         | $\mathbf{0}$ | 0         | $-0.1179$ | $-0.1179$    | 0         | 0         |
|---------|-----------|-----------|-----------|-----------|-----------|-----------|--------------|-----------|-----------|--------------|-----------|-----------|
|         | 0.1179    | 0.4512    | 0         | $-0.3333$ | 0         | 0         | 0            | 0         | $-0.1179$ | $-0.1179$    | 0         | 0         |
|         | 0         | 0         | 0.569     | n         | 0         | 0         | $-0.1179$    | $-0.1179$ | $-0.3333$ | $\mathbf{0}$ | $-0.1179$ | 0.1179    |
|         | 0         | $-0.3333$ | 0         | 0.9024    | 0         | $-0.3333$ | $-0.1179$    | $-0.1179$ | 0         | 0            | 0.1179    | $-0.1179$ |
|         | 0         | 0         | 0         | 0         | 0.4512    | $-0.1179$ | $-0.3333$    | 0         | $-0.1179$ | 0.1179       | 0         | 0         |
|         | 0         | 0         | 0         | $-0.3333$ | $-0.1179$ | 0.4512    | $\mathbf{u}$ | 0         | 0.1179    | $-0.1179$    | n         | n.        |
|         | 0         | 0         | $-0.1179$ | $-0.1179$ | $-0.3333$ | 0         | 0.4512       | 0.1179    | 0         | $\mathbf{u}$ | 0         | n.        |
|         | 0         | 0         | $-0.1179$ | $-0.1179$ | 0         | 0         | 0.1179       | 0.4512    | 0         | $-0.3333$    | 0         | n.        |
|         | $-0.1179$ | $-0.1179$ | $-0.3333$ | 0         | $-0.1179$ | 0.1179    | $\mathbf{u}$ | n         | 0.569     | $\mathbf{u}$ | n         | n.        |
|         | $-0.1179$ | $-0.1179$ | 0         | 0         | 0.1179    | $-0.1179$ | $\mathbf{u}$ | $-0.3333$ | 0         | 0.9024       | 0         | $-0.3333$ |
|         | 0         | 0         | $-0.1179$ | 0.1179    | 0         | 0         | n            | n         | U         | $\mathbf{u}$ | 0.1179    | $-0.1179$ |
|         | 0         | 0         | 0.1179    | $-0.1179$ | 0         | 0         | n            | 0         | 0         | $-0.3333$    | $-0.1179$ | 0.4512    |

Fig. 5.17 Matriz de rigidez estructural Ejemplo No.3.

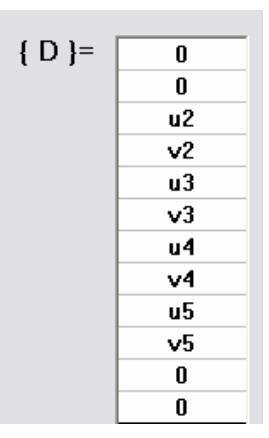

Fig. 5.18 Vector de desplazamientos nodales Ejemplo No.3

Los resultados de los desplazamientos nodales son los que se muestran en la siguiente

figura:

| Nodo | Desplazamiento: 4 |
|------|-------------------|
| u1   | Λ                 |
| v1   | Λ                 |
| u2   | 23.47388          |
| v2   | 1.69869           |
| uЗ   | 67.05113          |
| v3   | -6.491936         |
| и4   | 73.86051          |
| v4   | -42.49192         |
| п5   | 28.98195          |
| v5   | $-25.3013$        |
| иĥ   | Λ                 |
| vĥ   | Λ                 |

Fig. 5.19 Resultados de desplazamientos Ejemplo No.3

Los resultados de las reacciones de los apoyos son los que se muestran en la siguiente figura:

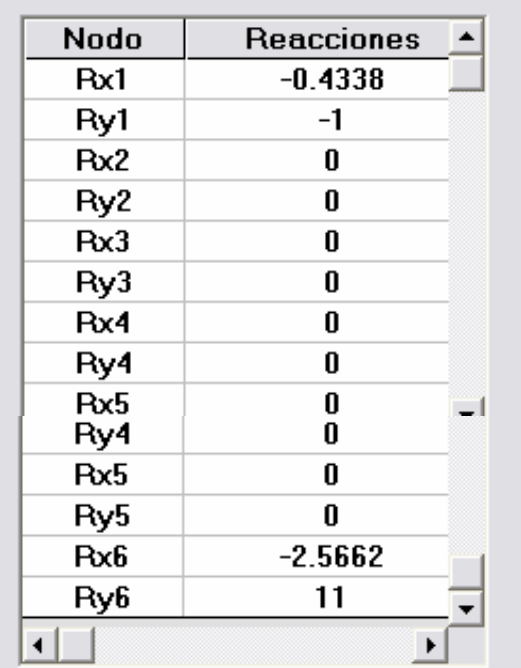

Fig. 5.20 Resultado de reacciones Ejemplo No.3

Los resultados de las fuerzas internas de cada barra son los que se muestran en la siguiente figura:

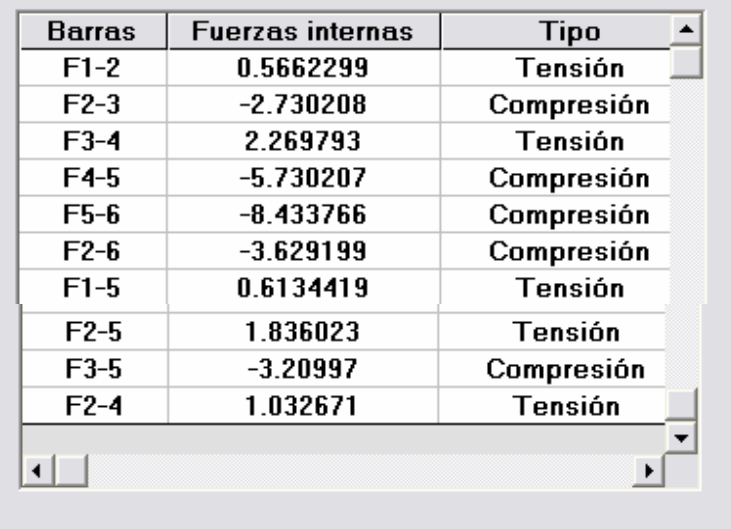

Fig. 5.21 Resultado de fuerzas internas Ejemplo No.3

## **5.1.4 Ejemplo No.4**

Para la armadura de la figura, obtener por el método matricial de las rigideces lo siguiente:

- 1) Los desplazamientos de los nudos;
- 2) Las reacciones en los apoyos;
- 3) Las fuerzas axiales de todas las barras.

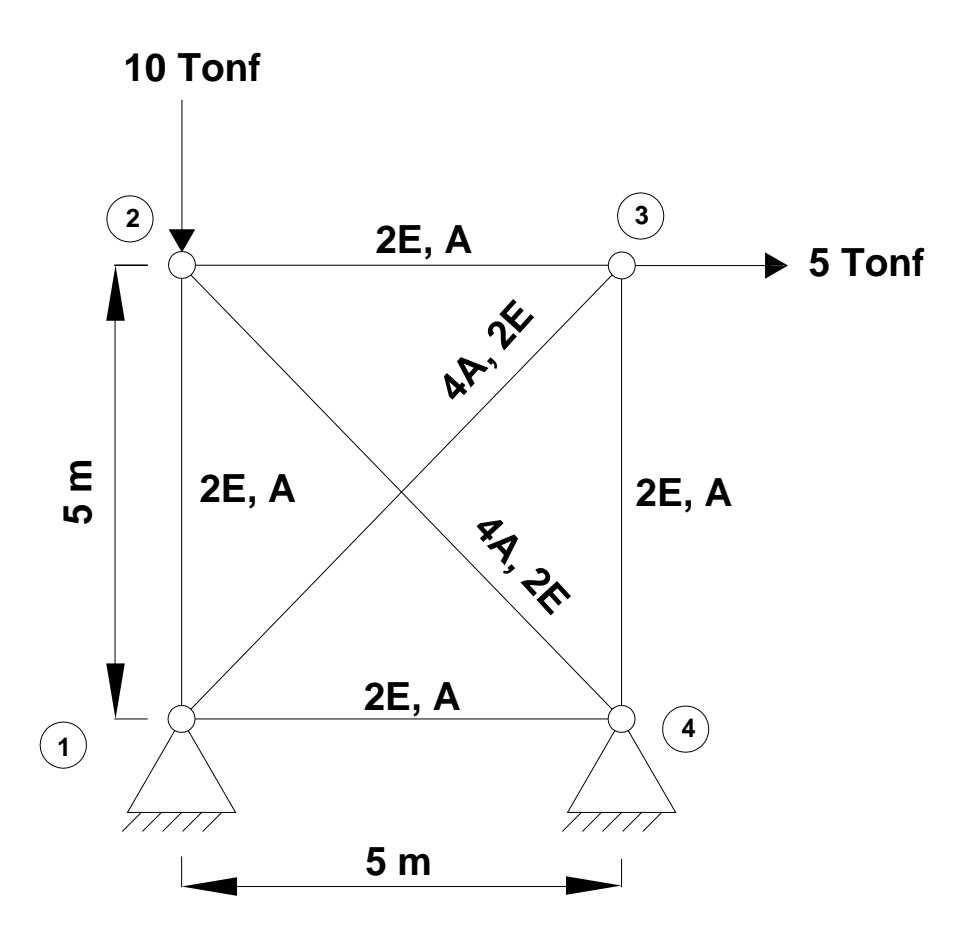

Solución por medio de la paquetería:

Después de la introducción de datos, se puede observar la imagen de la armadura corroborando así que la introducción de datos fue correcto (Ver Fig. 5.22).

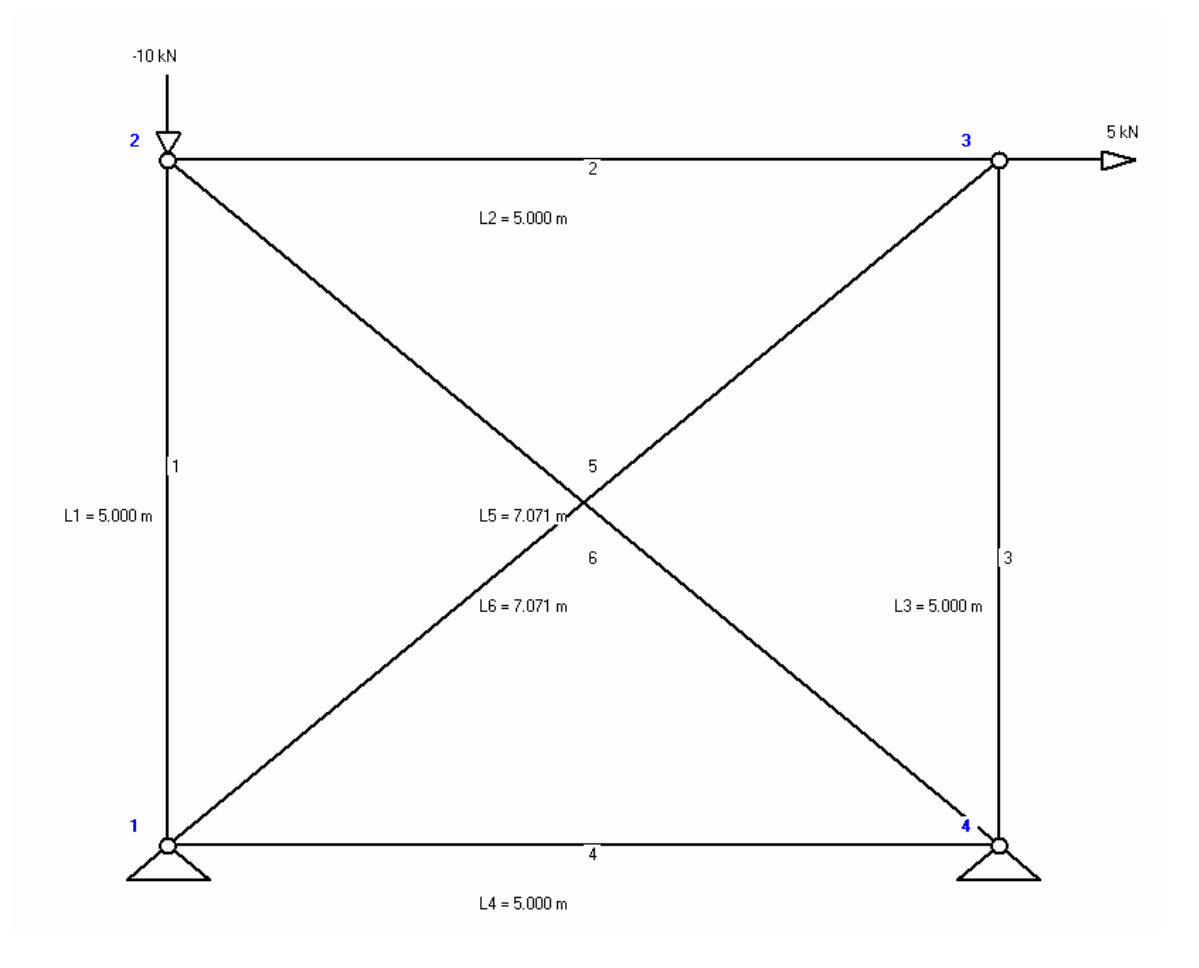

Fig. 5.22 Imagen de Ejemplo No.4

A continuación, podemos observar que la relación de rigidez estructural resulta como se muestra en la Fig. 5.23.

| -Acciones nodales externas -                                   | Matriz de Rigidez |                                                                |                                                                              |                                                                                       |                                                                   |                                                                       |                                                                      | <b>Desplazamientos</b>                                                                   |
|----------------------------------------------------------------|-------------------|----------------------------------------------------------------|------------------------------------------------------------------------------|---------------------------------------------------------------------------------------|-------------------------------------------------------------------|-----------------------------------------------------------------------|----------------------------------------------------------------------|------------------------------------------------------------------------------------------|
| ${P}$ =<br>Rx1<br>Ry1<br>0<br>$-10$<br>5<br>$\mathbf 0$<br>Rx4 | ${K}$ =           | 0.9657<br>0.5657<br>0<br>0<br>$-0.5657$<br>$-0.5657$<br>$-0.4$ | 0.5657<br>0.9657<br>$\bf{0}$<br>$-0.4$<br>$-0.5657$<br>$-0.5657$<br>$\bf{0}$ | $\bf{0}$<br>$\mathbf{0}$<br>0.9657<br>$-0.5657$<br>$-0.4$<br>$\mathbf 0$<br>$-0.5657$ | 0<br>$-0.4$<br>$-0.5657$<br>0.9657<br>0<br>$\mathbf{0}$<br>0.5657 | $-0.5657$<br>$-0.5657$<br>$-0.4$<br>$\bf{0}$<br>0.9657<br>0.5657<br>0 | $-0.5657$<br>$-0.5657$<br>0<br>$\mathbf{u}$<br>0.5657<br>0.9657<br>0 | ${D} =$<br>$\bf{0}$<br>$\mathbf{0}$<br>u2<br>v <sub>2</sub><br>$\mathbf{u}$ 3<br>v3<br>0 |
| Ry4                                                            |                   | 0<br>$\overline{\mathcal{A}}$                                  | 0                                                                            | 0.5657                                                                                | $-0.5657$                                                         | $\bf{0}$                                                              | $-0.4$<br>그                                                          | $\mathbf{0}$                                                                             |

Fig.5.23 Relación de rigidez estructural Ejemplo No.4

Desglosando la relación de rigidez estructural se tiene, primero, el vector de acciones nodales externas {P} (Fig. 5.24), la matriz de rigidez estructural [K] (Fig. 5.25) y, por último, el vector de desplazamientos nodales {D} (Fig. 5.26).

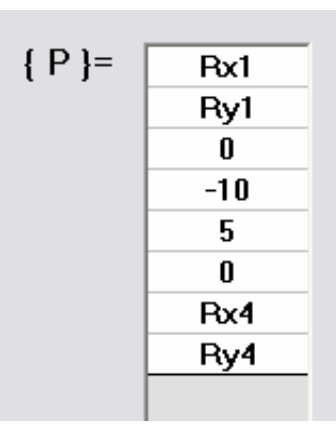

Fig. 5.24 Vector de acciones nodales Ejemplo No.4

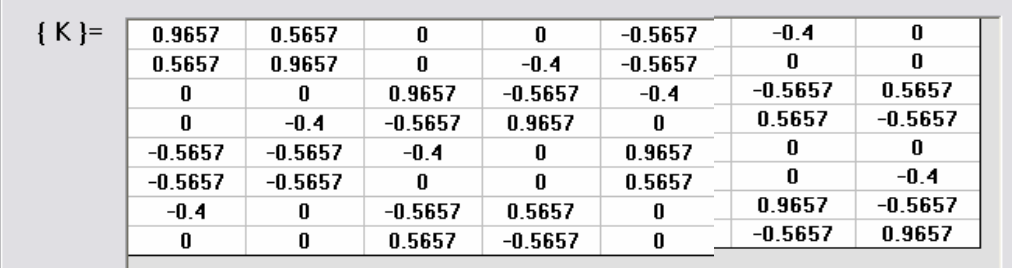

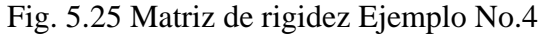

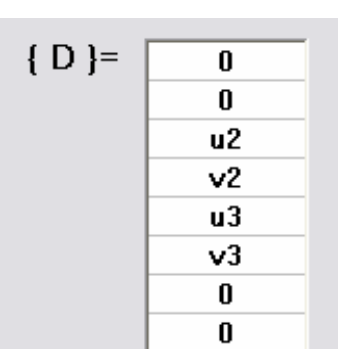

Fig. 5.26 Vector de desplazamientos nodales Ejemplo No.4

Los resultados de los desplazamientos nodales son los que se muestran en la siguiente figura:

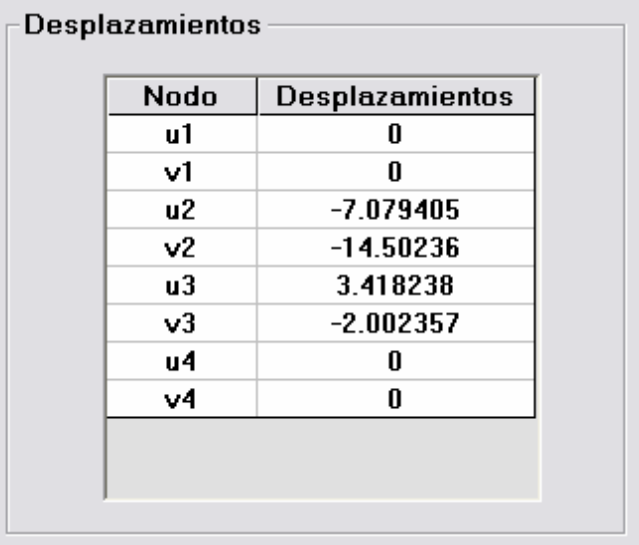

Fig. 5.27 Resultados de desplazamientos Ejemplo No.4

Los resultados de las reacciones de los apoyos son los que se muestran en la siguiente figura:

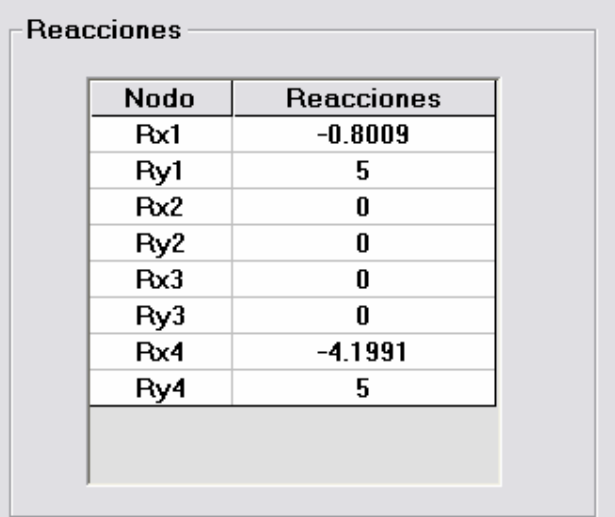

Fig. 5.28 Resultado de reacciones Ejemplo No.4

Los resultados de las fuerzas internas de cada barra son los que se muestran en la siguiente figura:

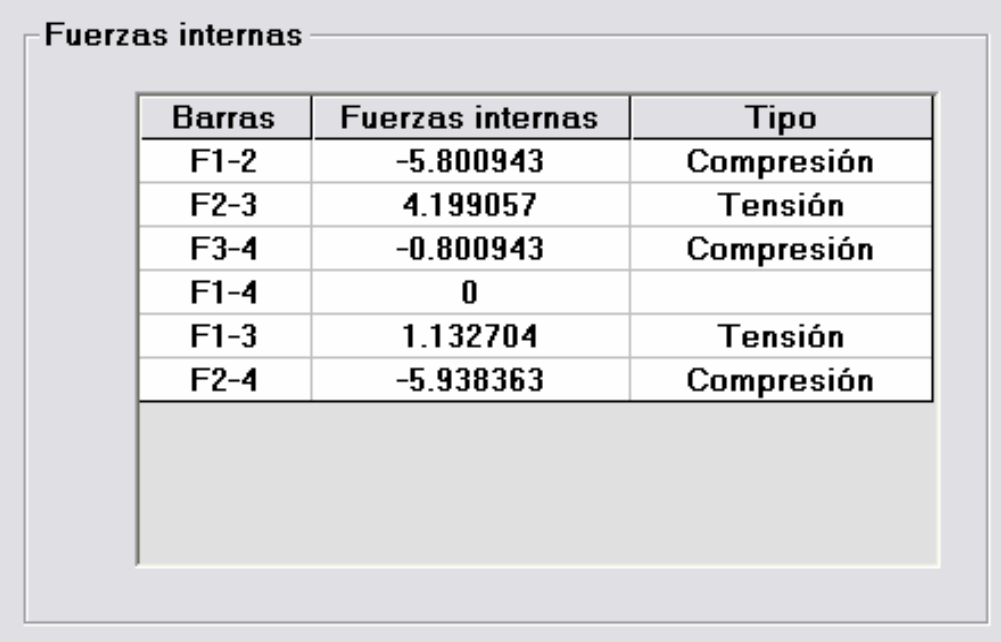

Fig. 5.29 Resultado de fuerzas internas Ejemplo No.4

## **5.2 Comparación de resultados (proceso manual y electrónico)**

Las tablas que se presentan a continuación muestran los resultados de cada uno de los ejercicios realizados en el Capítulo III, estas tablas fueron creadas con el propósito de comparar los resultados de los ejercicios realizados de forma manual y de forma electrónica con el programa AMMRA.

|                         |                   | Proceso manual       | <b>Proceso</b> |
|-------------------------|-------------------|----------------------|----------------|
|                         |                   | (Elaboración propia) | electrónico    |
| <b>Desplazamientos</b>  | $\mathbf{u}_2$    | 5                    | 5              |
|                         | $\mathbf{u}_3$    | 22.5                 | 22.533         |
|                         | $V_3$             | $-1.443375673$       | $-1.442$       |
| <b>Reacciones</b>       | $R_{1x}$          | $-10$                | -9.999999      |
| (kN)                    | $R_{1y}$          | $-8.660254038$       | $-8.666666$    |
|                         | $\mathbf{R}_{2v}$ | 8.660254038          | 8.666666       |
| <b>Fuerzas internas</b> | $F_{12}$          | 5                    | 5              |
| (kN)                    | $F_{13}$          | 10                   | 10.0055        |
|                         | $F_{23}$          | $-10$                | $-10.0055$     |

Tabla 5.1 Comparación de resultados del Ejemplo 1

|                         |                   | <b>Proceso manual</b> | <b>Proceso</b> |
|-------------------------|-------------------|-----------------------|----------------|
|                         |                   | (Elaboración propia)  | electrónico    |
|                         | $\mathbf{u}_1$    | $-326.56$             | $-326.5639$    |
|                         | $\mathbf{u}_2$    | $-163.28$             | $-163.282$     |
|                         | $\mathbf{v}_2$    | $-1253.53$            | $-1253.529$    |
| <b>Desplazamientos</b>  | V <sub>4</sub>    | $-168.36$             | $-168.3591$    |
|                         | $\mathbf{u}_2$    | 72.04                 | 72.00698       |
|                         | $V_5$             | $-1253.53$            | $-1253.529$    |
|                         | $R_{1y}$          | 8.164                 | 8.1641         |
| <b>Reacciones</b>       | $R_{3x}$          | $-33.672$             | $-33.6718$     |
| (kN)                    | $R_{3y}$          | 41.836                | 41.8359        |
|                         | $R_{4x}$          | 33.672                | 33.6718        |
|                         | $F_{12}$          | 16.32                 | 16.3282        |
|                         | $F_{15}$          | $-18.26$              | $-18.2555$     |
| <b>Fuerzas internas</b> | $\mathbf{F}_{23}$ | 16.32                 | 16.3282        |
|                         | $\mathbf{F}_{25}$ | $\boldsymbol{0}$      | $\overline{0}$ |
| (kN)                    | $F_{34}$          | $-16.84$              | $-16.8359$     |
|                         | $F_{35}$          | $-55.9$               | $-55.9017$     |
|                         | $\mathbf{F}_{54}$ | 37.65                 | 37.6462        |

Tabla 5.2 Comparación de resultados del Ejemplo 2

|                         |                | Proceso manual       | <b>Proceso</b> |
|-------------------------|----------------|----------------------|----------------|
|                         |                | (Elaboración propia) | electrónico    |
|                         | $\mathbf{u}_1$ | 67.041               | 67.0511        |
|                         | $V_1$          | $-6.495$             | $-6.4919$      |
|                         | $u_2$          | 73.863               | 73.8605        |
|                         | $\mathbf{v}_2$ | $-42.492$            | $-42.4919$     |
| <b>Desplazamientos</b>  | u <sub>3</sub> | 23.471               | 23.4739        |
|                         | $V_3$          | 1.699                | 1.6987         |
|                         | $\mathbf{u}_4$ | 28.984               | 28.9819        |
|                         | $V_4$          | $-25.298$            | $-25.3013$     |
|                         | $R_{5x}$       | $-0.434$             | $-0.4338$      |
| <b>Reacciones</b>       | $R_{5y}$       | $-1$                 | $-1$           |
| (Tonf)                  | $R_{6x}$       | $-2.566$             | $-2.5662$      |
|                         | $R_{6y}$       | 11                   | 11             |
|                         | $F_{12}$       | 2.274                | 2.2698         |
|                         | $F_{34}$       | 1.834                | 1.836          |
|                         | $F_{13}$       | $-2.731$             | $-2.73$        |
|                         | $F_{24}$       | $-5.731$             | $-5.73$        |
| <b>Fuerzas internas</b> | $F_{35}$       | 0.566                | 0.5662         |
| (Tonf)                  | $F_{46}$       | $-8.433$             | $-8.4338$      |
|                         | $F_{14}$       | $-3.209$             | $-3.2099$      |
|                         | $F_{36}$       | $-3.629$             | $-3.6292$      |
|                         | $F_{23}$       | 1.034                | 1.0327         |
|                         | $F_{45}$       | 0.614                | 0.6134         |

Tabla 5.3 Comparación de resultados del Ejemplo 3

|                         |                   | <b>Proceso manual</b> | <b>Proceso</b> |
|-------------------------|-------------------|-----------------------|----------------|
|                         |                   | (Elaboración propia)  | electrónico    |
|                         | $\mathbf{u}_2$    | $-7.0795$             | $-7.0794$      |
| <b>Desplazamientos</b>  | $\mathbf{v}_2$    | $-14.5023$            | $-14.5024$     |
|                         | $\mathbf{u}_3$    | 3.4181                | 3.4182         |
|                         | $\mathbf{v}_3$    | $-2.0023$             | $-2.0024$      |
|                         | $R_{1x}$          | $-0.8009$             | $-0.8009$      |
| <b>Reacciones</b>       | $R_{1v}$          | 5                     | 5              |
| (Tonf)                  | $R_{4x}$          | $-4.1991$             | $-4.1991$      |
|                         | $R_{4v}$          | 5                     | 5              |
|                         | $F_{12}$          | $-5.8009$             | $-5.8009$      |
|                         | $\mathbf{F}_{23}$ | 4.199                 | 4.1991         |
| <b>Fuerzas internas</b> | $\mathbf{F}_{34}$ | $-0.8009$             | $-0.8009$      |
| (Tonf)                  | $F_{14}$          |                       |                |
|                         | $F_{13}$          | 1.1326                | 1.1327         |
|                         | $\mathbf{F}_{24}$ | $-5.9382$             | $-5.9384$      |

Tabla 5.4 Comparación de resultados del Ejemplo 4

Los resultados de los cuatro ejercicios con ayuda del programa, comparados con los obtenidos manualmente, son iguales. La diferencia estriba en el número de posiciones decimales usados. La realización de estos ejemplos fue más fácil de ejecutar por medio de la paquetería. El tiempo de cálculo de los ejercicios por medio de un proceso manual es muy largo, cansado y algunas veces resulta tedioso. Con este programa se puede analizar cualquier tipo de armaduras, sin importar el número de barras y nodos.

Con el proceso electrónico puede ahorrarse tiempo al analizar armaduras, resulta ser una herramienta para comprobar los resultados de análisis manuales. El programa ofrece una ventana donde se puede observar la relación de rigidez estructural, siendo ésta el paso más importante para el análisis matricial de armaduras por medio del método de las rigideces.

No obstante, es de vital importancia recordar que para utilizar la paquetería se necesitan tener las bases para realizar un procedimiento como éste, es decir, conocer el método matricial de las rigideces.